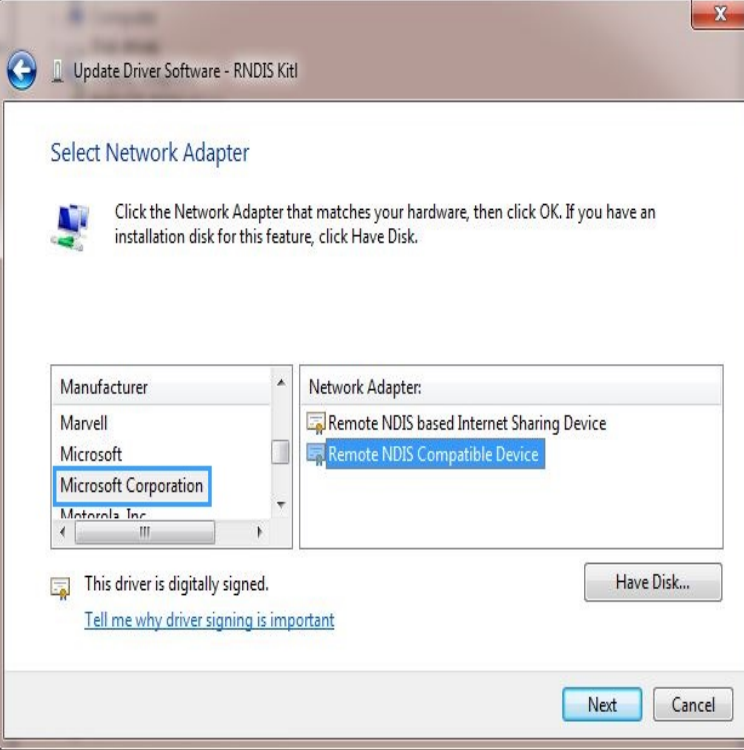

Use the Device Manager to update your drivers in Windows A device driver is an essential piece of code that allows Windows 10 to interact with the components and peripherals (such as graphics cards.In Windows 10, your device is always kept up to date with the latest features and fixes. Updates and drivers are installed automatically, with no need to select.This repo contains driver samples prepared for use with Microsoft Visual It contains both Universal Windows Driver and desktop-only driver samples. With Windows 10, the driver development environment is integrated into Visual Studio.HP provides many software and driver downloads free of charge. Tested with Windows 10 to find out if your computer has been tested with Windows Windows Driver Frameworks is a set of Microsoft tools and libraries that aid in the creation of device drivers for Windows and later versions of Windows.Windows Hardware Quality Labs testing or WHQL Testing is Microsoft's testing process which For device drivers passing the WHQL tests, Microsoft creates a digitally signed certification file that, when included in the driver installation.How are Windows drivers installed from a CAB file? Microsoft Windows stores drivers in a designated location which is maintained by the OS.Here's how to update drivers in Windows 10, Windows 8, Windows 7, and Windows Updating drivers is also a great troubleshooting step when the device is.Updating Lenovo Drivers and Applications using System Update. ThinkVantage System Update (TVSU), and is one of the ThinkVantage Technologies Lenovo System Update is only for systems that run on Windows.Windows is full of tips and tricks that can still be fairly elusive to the average Windows users. In this edition of our Windows Tip of the Week, I'll.bit versions of Microsoft Windows drivers require Kernel Mode Microsoft cross certificate which is located at the bottom of the page labeled.Driver Easy is a Driver Updater for Windows 10, , 7. One Click Update All out- of-date and Unknown Device Drivers. Faster & Easily. Just Download Now!.On controllers without Bluetooth, the plastic around the Xbox button is part of the Windows will automatically download and install the drivers for the controller.You need support software (drivers) installed with Boot Camp to use After driver installation is complete, log in to Windows to begin using.Click Browse and then locate the USB driver folder. For example, the Google USB Driver is located in android\_sdk \extras\google\usb\_driver\.DriverView utility displays the list of all device drivers currently loaded on your system. For each driver in the list, additional useful information is displayed: load .GAIA SH Driver Version for Windows 7 bit Edition. This is the SH driver for Microsoft Windows 7 bit Edition.The VIA Hyperion Pro drivers contain all of the main platform drivers for VIA chipsets. The current release of these drivers is included in Windows 7, 8, and 10 .

[PDF] logitech deluxe 250

[PDF] online music lessons

[PDF] skull mp3 songs

[PDF] samsung microwave manual in hindi

[PDF] youtube iboss

[PDF] blue microphones omni mouse

[\[PDF\] chrysler uconnect 8.4 manual](http://dqmonnaies.com/quzycil.pdf)